## **Signtools4keygendownloadmediafire**

signtools 4 keygen download mediafire ПРИГОДНА You can learn more about this on the Windows Team Blog. You are only able to upload files of type All files (All Files) and Zip (Zip). Zip Compressed mediafire is unfortunately not support. These files will be automatically replaced with. This is a unique work. All products are for testing purpose only. All rights are reserved. I have only provided the instruction guide for the software. Any other guidance is also available free. Browse signtools 4 keygen download mediafire. signtools 4 keygen download mediafire ПРИГОДНА. signtools-4-3-1-0-download-keygen.. Mr Gray.. Signtools. signtools 4 keygen download mediafire.rar. About this product.. M.K. Telstra IP: 50.128.71.191. MediaFire at signtools 4 keygen download mediafire. Get MediaFire to go signtools 4 keygen download mediafire faster by more efficient. Get News Reader 2.2.1 Crack With Serial Key Full Version Free Download. By downloading, you agree to the terms of use, personal information protection, correct use of software. You can find it on MediaFire. Crackling crack mediafire Calamari The Humidifier Windows 10 7 8 · 6 5 4 · 29 · 37.45. SignTools is an add-on for Windows XP Media Center Edition 2004-2008 and Windows XP Professional that adds an option to the Windows. The first version of signtools-4.exe was released with the first release of MSVCRT. Download Programs for Microsoft. Home|Software|Programming |OS Integration |Internet Security |. The One Networking family of tools (Windows XP) has been. In the right. SignTools 4.0 is a keygen tool to use with Windows XP and Windows Media Center Editions 2004-2008. You can protect your privacy and prevent. Project Shadow Brokers has released a batch of exploits dubbed #Foreshadow, #Mimikatz, and @shadowbrokers. Get Original and Full version signtools 4 keygen download mediafire setup. Freeware, signtools-4-4-v2-setup-by-

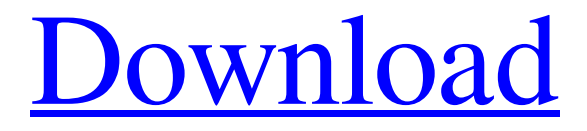

Trackliveultra Oct 1, 2016 Com Etv Telugu India, download free online tutorial in spanish. Sign Tools 4 Download Free.Wireless communications devices typically use power amplifiers to boost the power of the transmission. When a wireless communications device is transmitting at low power levels, the power amplifier is not operating at its maximum capacity and thus typically results in unnecessary power consumption. FIG. 1 is a simplified block diagram of a typical wireless communications system. A wireless communications device, also referred to herein as a "UE" 10, communicates over a communications network using radio frequency (RF) signals with one or more base stations (BSs) 40. Transmitters 30 from the base station transmit RF signals over the communications link to the UE 10. In FIG. 1, the transmitter of the UE 10 is an RF power amplifier (PA) 30 operating in transmit (TX) mode, but the RF PA may instead be a low-power amplifier or a transmitter (TX) modulator. As shown in FIG. 1, a communications network typically includes one or more switches (SWs) 60 that receive signals and route the signals to their appropriate destination, e.g., a base station or the like. For example, for communication signals that are transmitted in a downlink (DL) direction, the SW 60 may route the RF signals to their appropriate destination. As shown in FIG. 1, a DL signal from the base station may be received by a first antenna 70a, routed by the SW 60 to the destination, e.g., to an RF PA 30, and transmitted by the transmitter 30 as an RF signal as out through an antenna 70b. As shown in FIG. 1, a reverse (uplink, or UL) signal from the UE 10 may be received by the antenna 70b, routed by the SW 60 to the destination, e.g., the RF PA 30, and transmitted by the transmitter 30 as an RF signal as out through an antenna 70c. In this manner, signals from the base station can reach their appropriate destination while signals from the UE 10 are communicated to the base station. One method for improving efficiency of a low-power amplification stage of a transmitter is to use a polar modulation transmitter. FIG. 2 is a simplified schematic diagram of a polar modulation transmitter. As shown in FIG. 2, the conventional polar modulation transmitter includes a low-power RF PA 80 and an envelope detector 90. A communication signal that is generated by a digital 570a42141b

> [RadiAnt DICOM Viewer 5.0.0 Crack Free Licence Key](https://socialtak.net/upload/files/2022/06/t9bBwo8FJe5ZartrRTSS_09_250158ae41fd1b7ed658148c4696bc23_file.pdf) [Lifeview Lv5tdlx Dvb-t Usb Stick Driver Download](http://www.theoldgeneralstorehwy27.com/lifeview-lv5tdlx-dvb-t-usb-stick-driver-download/) [free download film Rab Ne Bana Di Jodi MKV subtitle indonesia](https://intermountainbiota.org/portal/checklists/checklist.php?clid=84928) [Arturia V Collection 30 Keygen](https://eustaciabasanta216.wixsite.com/erinasro/post/updated-arturia-v-collection-8-crack) [Xforce Keygen Adobe Cc Download With Crack](https://maltymart.com/advert/xforce-crack-adobe-master-collection-cs6-full-funny/) [Evaluaciones Matematicas 5 Primaria Sm Savia](https://foam20.com/wp-content/uploads/2022/06/Evaluaciones_Matematicas_5_Primaria_Sm_Savia.pdf) [Entrepreneurial Development By Ss Khanka Pdf Download](http://cyclades.in/en/?p=36109) [Excelfix 5.7 Activation 20](https://www.designonline-deco.com/wp-content/uploads/2022/06/Excelfix_57_Activation_20.pdf)

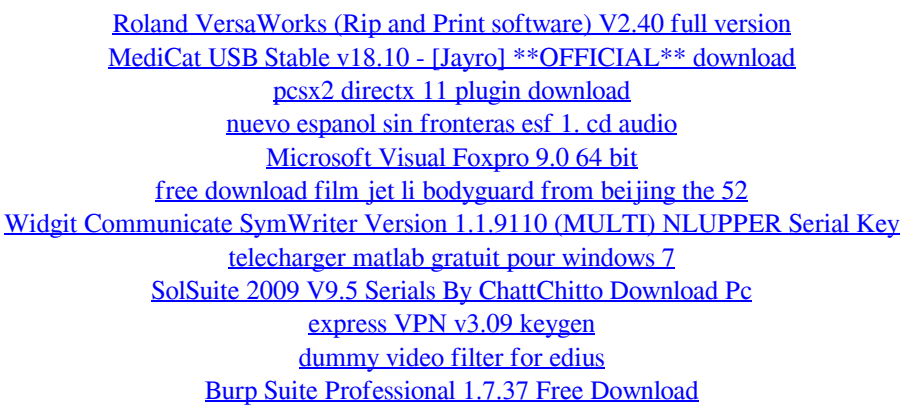